**Artioscad12download**

## [Download](http://evacdir.com/YXJ0aW9zY2FkMTJkb3dubG9hZAYXJ.dandy?ZG93bmxvYWR8d3M2TVRVeGMzeDhNVFkxTWpRMk16QTFNSHg4TWpVM05IeDhLRTBwSUhKbFlXUXRZbXh2WnlCYlJtRnpkQ0JIUlU1ZA/wristwatches/deviated/reforms/coachella.sula)

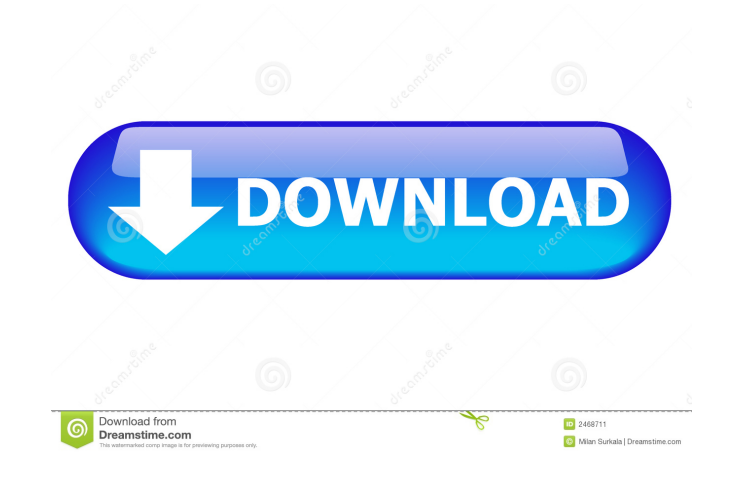

Your mileage may vary. In the web browser, you need to select OS X 10.10 or later (10.11 works for some of our web apps). This document is oriented to the macOS High Sierra desktop operating system. The A1 web app and web compatible with macOS Mojave, High Sierra, and macOS Catalina. The A3 web app is compatible with the macOS Sierra desktop operating system. The A1 web app and web app extension are compatible with the macOS Mojave, High Si system. The A3 web app is compatible with the macOS Sierra desktop operating system. The following information describes the minimum system requirements. Exceeding these requirements will in most cases lead to a performanc Sierra desktop operating system. The A2 web app is compatible with macOS Mojave, High Sierra, and macOS Catalina. The A3 web app is compatible with macOS Sierra desktop operating system. The following information describes

The Esko ArtiosCAD 12.0en InstallShield wizard will open. On the "Installation Type" screen, select "Typical" for a typical WebCenter installation, or "Advanced" if you prefer. The Esko ArtiosCAD 12.0en InstallShield wizar you want to install the program on the WebCenter server. You will be prompted to enter the username and password of the WebCenter server according to the type of installation you have chosen. If you enter the correct passw

> [Discografia Rick E Renner Torrent 59](https://whoosk.s3.amazonaws.com/upload/files/2022/05/raNzukcztfF9f3FFv8yN_13_7d238a688e5356ecda249a5404925b7c_file.pdf) [file90985 zip bobsoft mini delphi unpacker](https://onmybet.com/upload/files/2022/05/2azFB3vk4n9ucMBdfSda_13_4528f6d75c6703b89d321e440d07bc09_file.pdf) [Lakshya Movie In Hindi Free Download 720p](https://docs.google.com/viewerng/viewer?url=social111.s3.amazonaws.com/upload/files/2022/05/aaDG4ZOoiNi31CLeYwgG_13_7d238a688e5356ecda249a5404925b7c_file.pdf) [Parasitologia Clinica De Craig Faust 3 Ed Rev](https://whoosk.s3.amazonaws.com/upload/files/2022/05/oXzRsRbcVKsag5V5KRYw_13_7d238a688e5356ecda249a5404925b7c_file.pdf) [chemistry season 1 episode 1 free download](https://docs.google.com/viewerng/viewer?url=gotblockz.com/upload/files/2022/05/ixW8HunUhv2zliPy2hqp_13_4528f6d75c6703b89d321e440d07bc09_file.pdf)